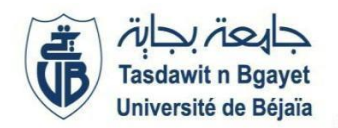

### 2<sup>ème</sup> Année Licence – Informatique (RN) (S4)

**ème Année Licence – Informatique (RN) (S4)** Module **: Programmation Orientée Objet**

# **TP3 : Concepts de base de l'Orienté-Objet**

Veuillez consulter les documents sur la plateforme e-learning et suivre la chaine YouTube :

https://www.youtube.com/watch?v=jW8M3nFb-es&list=PLQ4KaU9Gz0\_G3jJTsq6ddAU0Bp8-gvSzA

## **Consignes :**

Les codes de chaque activité doivent être mis dans des dossiers différents portant le n° de l'activité, par exemple l'ativité1 dans le dossier activité1.

### **Durée de réalisation** : 2 heures

# **Activité1**

Créer une classe Java nommée Compte qui représente un compte bancaire de visibilité public, ayant pour attributs public Double solde

Créer un constructeur ayant comme paramètre solde.

Créer maintenant les méthodes suivantes :

- deposer() de type void qui gère les versements.
- retirer() de type void qui gère les retraits.
- méthode afficher() de type void permettant d'afficher le solde.

Donner le code complet de la classe Compte.

Créer une classe TestCompte permettant de tester le compte en effectuant un versement et puis un retrait

#### **Activité2**

Créer une classe Voiture de visibilité public, ayant pour attributs : String marque, Double prix, de visibilité public.

Créer un constructeur sans paramètres (par défaut)

Créer les getters et setters

Créer une méthode void afficher( ) permettant d'afficher les résultats

Donner le code final de la classe.

Créer une classe Exécution de visibilité public permettant d'exécuter les résultats.

# **Activité3**

Créer un package Java sous Netbeans nommé geometry.

Au sein du package geometry créer une classe Java nommée Point ayant pour attribut Double Abscisse et double ordonnee.

Au sein du même package créer une classe Cercle doté d'un attribut centre du type Point. Et des méthodes suivantes :

- périmètre() du type Double permettant de calculer le périmètre du cercle.
- surface() du type Double permettant de calculer la surface du cercle.
- testAppartenance() du type void permettant de tester si un point appartient au cercle ou non.
- afficher() du type void permettant d'afficher les résultats

Créer une classe TestCercle contenant une méthode static void main() permettant de tester les résultats.